SPÉCIAL Mouvement int<mark>a</mark> académique 2013

**Supplément n° 2 de Mars 2013 au bulletin N° 203 de Janvier 2013 S3 de Grenoble**

**Prix du numéro: 1** € **- Abonnement : 6,50** €.

# **MUTATIONS** 2013

**SNUBEN** 

### *~ Éditorial ~*

ette année avait peut-être laissé espérer une autre rentrée, de meilleures conditions de mutation : l'arrêt de la<br>
machine infernale à supprimer les postes enclenchée depuis 10 ans n'est pas rien et va dans le bon sens. Po ette année avait peut-être laissé espérer une autre rentrée, de meilleures conditions de mutation : l'arrêt de la machine infernale à supprimer les postes enclenchée depuis 10 ans n'est pas rien et va dans le bon sens. Pourtant, les 171 postes alloués au Second degré dans notre académie vont à peine suffire à asseoir les stagiaires, s'il s'en que nous soyons de nouveau confrontés à la même dégradation des conditions d'exercice de nos métiers, explosion des heures supplémentaires, effectifs très lourds, quasi absence de dédoublements, enseignements sacrifiés, pressions sur les temps partiels, services partagés, parfois de façon illégale, remplacements assurés inégalement – parfois pas, ou imposés à des TZR d'une autre discipline - .

Dans ce contexte de pénurie de postes, les affectations seront évidemment très difficiles. Et cette année, après les affectations des stagiaires sur postes quasi complets, ce sont les TZR qui vont voir leurs conditions d'affectation dégradées. En effet pour la première fois dans notre académie, il n'y aura pas de groupe de travail pour les affecter, dans la mesure où l'affectation tardive des admissibles au Capes spécial de juin ( *après le 20 juillet* ), éventuels « étudiants contractuels » pour lesquels il faudra réserver des supports de 6 heures, viendra retarder le mouvement des TZR. Ces derniers connaîtront donc seulement leur rattachement administratif, qui fait partie intégrante de la nomination à l'Intra. Dans une telle situation, et dans la mesure où ces admissibles du capes spécial ne seront pas obligés d'accepter d'être contractuels, cela promet une belle pagaille pour la rentrée, et surtout, ne garantit pas que tous les postes pourront être pourvus, ni donc qu'il y aura assez de professeurs pour assurer la totalité des enseignements.

Inutile d'expliquer davantage que le mouvement va être complexe et les mutations difficiles. L'administration persiste pour les rapprochements de conjoints, dans son refus de prendre en compte la résidence privée, ce qui complique bien plus les choix des collègues que ça ne permet d'empêcher d'hypothétiques abus.

Bien sûr, pour faire face à toutes ces difficultés, plus que jamais, les collègues candidats à une mutation peuvent compter sur leurs élus Snes, Snep et Snuep, syndicats FSU des personnels du Second degré, qui ne sont pas des professionnels du syndicalisme mais collègues comme eux dans les établissements, et donc très au fait des difficultés du terrain pour les partager au quotidien. Chaque année, nos connaissances, notre expérience et nos convictions nous permettent d'apporter quantité d'améliorations aux projets proposés par l'administration, et de faire respecter les droits de tous et de chacun. Durant toute la période des vœux, du mouvement et de l'accueil dans les établissements, nous sommes à vos côtés pour apporter aide, conseils et soutien.

On le comprend bien, pour retrouver de la fluidité dans le mouvement, il nous faut enrayer d'urgence la crise des recrutements. Conditions d'exercice et salaires sont à la clé. Nous venons de gagner sur la journée de carence. La grève du 31 janvier, à l'appel de la FSU, de la CGT et de Solidaires a permis cette victoire. Le candidat-président a promis une véritable refondation de l'École : prenons-le au mot !

**Parce que c'est ensemble que nous pouvons faire bouger l'École, dans le sens d'une refondation ambitieuse pour les élèves et nos métiers,**

**soyons nombreux dans la manifestation nationale du 6 avril.**

#### **RENDEZ-VOUS à PARIS !**

 *Corinne BAFFERT Lan TRAN pour le SNES-FSU, pour le SNUEP-FSU,*

 *Benoît BOURGEOIS pour le SNEP-FSU.*

POUR L'ÉCOLE, POUR LES MÉTIERS DE L'ÉDUCATION **MANIFESTATION NATIONALE** Samedi 6 avril 2013 à PARIS

*l M o u v e m e n t I n t r a a c a d é m i q u e* 1

*S p é c i a*

- Académie de Grenob

#### SNES / SNEP / SNUEP - Académie de Grenoble - Mars 201.

#### **L'Ardèche : bienvenue dans la ruralité !**

26 collèges, 6 LGT, 1 LT, 2 LP seulement et, donc, un mouvement assez réduit : l'Ardèche est bien le plus petit département de l'académie, même s'il y fait bon vivre : nombreux sont les « *expatriés de l'intérieur* » qui finissent par s'y installer. La faible taille des établissements, en dehors des villes de Privas, Aubenas, Annonay et Tournon, Le Teil, rend les postes plus fragiles et plus « *flexibles* » aux yeux de l'Administration.

Attention ! - Les postes étiquetés sur un établissement sont donc souvent à compléments de service, variables d'une année sur l'autre.

Ne vous fiez pas au kilométrage officiel : en dehors du grand axe Nord / Sud de la Vallée du Rhône, tout se calcule en temps de trajet... par la route : inutile en effet de chercher à rejoindre votre affectation en train, il n'y a aucune gare voyageurs en Ardèche. Bienvenue ! *- Le bureau du S2 Ardèche -*

#### **La Drôme**

Limitrophe de l'Ardèche et de l'Isère, la Drôme offre des caractéristiques variées : collines au Nord, plaine rhodanienne à l'Ouest, relief et vallées au Sud. Les durées de déplacement y sont donc très variables : faciles dans les vallées de l'Isère et du Rhône où se trouvent les grands axes ferroviaires et routiers ; plus longues dans le reste du département. La population scolaire ( *et partant la majorité des possibilités de mutations* ) se concentre sur les agglomérations de Romans, Valence et Montélimar ; les autres établissements sont plutôt ruraux et de petite taille, La Chapelle-en-Vercors étant le plus isolé. On compte 3 ZEP sans phénomènes de violence exacerbée, auxquelles il faut ajouter le collège de Saint-Rambert ( *devenu RRS* ). Une mention particulière pour les établissements du nord du département qui connaissent quelques créations de postes en raison de leurs effectifs croissants : Saint-Vallier, Saint-Rambert et Saint-Sorlin.

De manière générale, pour la rentrée 2013, malgré la hausse des effectifs, les restrictions budgétaires et le taux élevé d'HSA risquent de limiter fortement les possibilités de mutation dans la Drôme et impliqueront de nombreux postes à compléments de service. *- Le bureau du S2 Drôme -*

### **L'Isère**

Situé au centre de l'académie, le département de l'Isère est à la fois le plus demandé (en général) et celui dans lequel il y a le plus de postes avec 96 collèges, 34 lycées, 12 lycées professionnels et 8 CIO. L'agglomération grenobloise, où se situent un tiers des établissements, est la plus recherchée, ainsi que la vallée du Grésivaudan et le Voironnais. Le Nord-Isère et l'Isère rhodanienne sont moins demandés et accueillent souvent les collègues mutés sur un vœu « tout poste dans le département ».

On trouve en Isère des établissements de tout type en termes de taille et de difficulté à y exercer.

Certains établissements ne recrutent, en principe, que sur postes spécifiques : le CLEPT ( *Collège et Lycèe Élitaire Pour Tous* ), l'Unité Soin-Étude, le collège et le lycée international Europôle.

Le département comporte relativement peu d'établissements isolés mais la zone de remplacement de Grenoble peut réserver des surprises car elle s'étend d'Allevard à Villard de Lans en passant par Bourg d'Oisans, la Mure, Mens et Monestier de Clermont.

Les compléments de service imposés sont de plus en plus fréquents du fait d'une gestion des moyens de plus en plus restrictive. *- Le bureau du S2 Isère -*

## Les départements

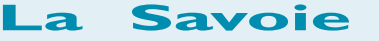

La répartition des établissements secondaires (*38 collèges et 10 lycées*) est très inégale sur l'ensemble de la Savoie: Chambéry et Aix-les-Bains regroupent 14 collèges et 5 lycées, tandis que l'autre centre urbain important constitué d'Albertville et Ugine compte 4 collèges et 2 lycées. Les autres établissements sont distribués le long des vallées de Maurienne et de Tarentaise, ou bien répartis dans l'Avant-Pays savoyard, séparé du reste du département par la barrière de l'Épine (*heureusement traversée par quelques tunnels*).

Les établissements les plus éloignés sont distants de 140 km environ par la route, et le relief important du département ne facilite pas les déplacements, particulièrement en hiver : une raison de plus pour se battre contre les postes partagés qui ont tendance, comme partout ailleurs, à se multiplier depuis quelques années...

Deux collèges sont un peu différents des autres établissements : celui du Châtelard, isolé au milieu du massif des Bauges, et le collège de Côte-Rousse, classé ZEP et localisé sur la commune de Chambéry.

Le SNEP, le SNES et le SNUEP de Savoie et les sections d'établissement vous souhaitent la bienvenue dans notre beau département !

*- Le bureau du S2 Savoie -*

#### **Bienvenue en Haute-Savoie !**

Située au Nord des Alpes françaises, la Haute-Savoie voisine avec la Suisse et l'Italie. Entre lacs et haute montagne, prairies, vallées industrielles, forêts, alpages et collines composent un paysage aux multiples facettes.

Du petit village de montagne aux agglomérations principales, la Haute-Savoie connaît une croissance démographique très importante ; sa population augmente en effet de 9400 habitants chaque année en moyenne depuis 1999 pour atteindre aujourd'hui près de 730 000 habitants. C'est un département fortement industrialisé, dont le taux de chômage est inférieur à la moyenne nationale. Les principales zones dynamiques de la Haute-Savoie sont la zone frontalière Annemasse / Genève, l'agglomération d'Annecy ( *Annecy / Thônes* ), la vallée de l'Arve ( *Cluses / Bonneville* ) et l'axe du Léman ( *Thonon-les-Bains / Evian-les-Bains* ).

Le département compte 13 lycées et près de 50 collèges, dont certains peuvent être relativement isolés. Ce qu'il est important de savoir, c'est que se loger en Haute-Savoie coûte très cher ( *stations touristiques et proximité de la Suisse obligent …*) et que circuler n'y est pas toujours facile, moins à cause de la neige (on est équipés) que des embouteillages, surtout à Annecy et dans le Chablais.

N'hésitez pas à prendre contact avec le S2 pour avoir des renseignements plus précis.

 *- Le bureau du S2 Haute-Savoie -*

*Le rectorat a annoncé la création de 171 postes dans l'académie. Reste à savoir comment ces créations pourront desserrer l'étau des heures supplémentaires, des compléments de service et des mesures de cartes scolaires. Les DHG dans les établissements nous ont montré que la rentrée 2013 sera encore, pour reprendre les mots de notre ministre, une rentrée de plus avec une génération sacrifiée de stagiaires.*

#### *Tuteur, mais de qui ?*

*A*lors que nous savons déjà que le recteur aura du mal à trouver les stagiaires et les étudiants contractuels ( *257 postes perdus du fait du nombre insuffisant de candidats qui ont composé en novembre et du chiffres des inscrits à la session extraordinaire de juin qui cache les doubles inscriptions aux deux sessions* ), les chefs d'établissement font remonter les tuteurs potentiels. Reste à savoir de qui…

Pour les lauréats des concours ( *écrit en novembre 2012 et oral en juin / juillet 2013* ), ils seront fonctionnaires stagiaires à temps plein avec une décharge de 3 heures pour leur formation. Ce sont eux qui doivent remplacer les départs en retraite ( *et il en manque déjà 257 avant les oraux !* ). Pour les lauréats de la session extraordinaire ( *écrit en juin 2013, avec un M1, et oral en juin 2014* ), ils ne seront pas stagiaires mais étudiants contractuels, rémunérés à la hauteur d'un mi-temps ( *le ministère indique 700 euros* ) pour assurer - en plus de la préparation de l'oral d'admission et de leur M2 - 6 heures *minimum* ( *dixit Patrick, chargé de la sous-direction du Recrutement sur le site du ministère* ). Ce sont eux qui sont censés occuper les postes nouvellement créés mais l'on peut concevoir les plus grands doutes quant à leur présence effective sur le terrain à la rentrée 2014.

La FSU appelle à accueillir ces nouveaux collègues et à les défendre contre toutes les tentatives qui pourraient nuire à leur future entrée dans le métier ( *imposition d'HS, etc.* ). Elle a également rappelé au Recteur que le principe du volontariat devait être respecté lors de la désignation des tuteurs.

#### *Conséquences sur le mouvement et pour les TZR*

Cette année, ce sont encore quelques 400 supports qui vont être réservés pour les candidats admis et, donc, retirés du mouvement, diminuant encore les possibilités de mutations. Fait nouveau cette année, l'affectation des étudiants contractuels pour 6 heures va rendre encore plus précaire l'affectation des TZR. Ne sachant pas combien d'étudiants contractuels de l'académie vont être admissibles et vont accepter ces contrats, le rectorat a choisi de ne pas procéder à un groupe de travail spécifique d'affectation des TZR mi-juillet, comme les années précédentes, mais d'affecter les TZR, au plus tôt fin juillet, pour boucher les trous après l'affectation des étudiants contractuels et, donc, d'annuler ce groupe de travail. Devant nos protestations et le rappel de la nécessité de procéder au rattachement administratif des TZR ( *encore une victoire à l'actif du SNES*), le rectorat a indiqué que le rattachement administratif des TZR sera prononcé lors des commissions et qu'un groupe de travail aura lieu le 28 juin pour procéder au rattachement administratif des TZR affectés en extension. Cette situation est inacceptable pour le SNES et nous demandons que le rattachement administratif de tous les TZR soit prononcé au même moment, seule garantie d'une réelle égalité de traitement. ( *voir infra p. 13* )

Pour le SNES, le SNEP et le SNUEP, le rectorat doit revoir ce calendrier et nous intervenons en ce sens à l'heure présente. Nous demandons également que les stagiaires soient affectés sur des BMP et ne bloquent pas des postes au mouvement. Le Recteur ne peut pas se défausser en renvoyant les problèmes au niveau national. Les syndicats du Second degré de la FSU avaient démontré que les modalités académiques de formation des stagiaires ( *un stage massé de 4 semaines et des stagiaires remplacés par des étudiants* ) n'étaient pas viables et le rectorat avait dû revoir sa copie l'année suivante pour des stages filés ( *une journée par semaine* ) et l'affectation des étudiants pendant 108 heures sur le service de leur tuteur. **Écouter la voix des personnels - et donc des syndicats de la FSU - est la seule solution pour reconstruire une véritable formation des enseignants et des CPE !**

### Les élus du SNEP / FSU vous défendent efficacement en toute transparence !.

#### **et vous apportent une information en amont et après chaque commission.**

*Après 3 années de mutations difficiles dans notre académie en EPS, les prévisions pour 2013 invitent chaque participant au Mouvement Intra à se tenir informé et vigilant.*

Après un travail de propositions dans le cadre de la préparation de la circulaire du Mouvement Intra 2013, vos commissaires paritaires du SNEP s'engagent, dans le respect de nos mandats, à la vérification de la stricte application des règles publiées par le rectorat.

Connaître les règles du jeu, comprendre les mécanismes du mouvement, les caractéristiques de certains postes, les erreurs à éviter... cette approche est nécessaire pour participer en toute connaissance de cause au Mouvement dont l'issue reste incertaine pour tous les entrants dans l'académie.

À ce titre, **notre équipe de commissaires paritaires vous invite à participer à l'une des 3 réunions MUTATIONS que nous organisons.**

Pour la 4ème année consécutive, le rectorat prévoit d'affecter les stagiaires lauréats des concours 2013 ( *14 h ou 17 h* ) sur des supports vacants, et donc bloqués pour le mouvement. D'autres stagiaires, admissibles au concours de juin 2013, seront également affectés sur 6 heures. Actuellement, les secrétariats départementaux et académique du SNEP mènent, auprès de tous les collègues, un important travail pour recenser les BMP pour la rentrée 2013. Sur cette base - et à partir des résultats des CAPA Congés Formation et Postes adaptés - nous ferons des propositions d'autres supports pour que le moins possible de postes soient bloqués.

Suite à ces propositions, nous solliciterons certainement votre soutien ( *par des mails au Recteur ou sous une autre forme d'action* ) pour que nos propositions soient prises en compte.

#### **Notre objectif :**

#### *se battre collectivement pour permettre le mouvement le plus important possible.*

*- Les Commissaires Paritaires du SNEP Grenoble* -

*S*

*Modalités du mouvement intra-académique 2013*

## Généralités

### **1 – Participation**

#### *Obligatoire*

- Si vous êtes entrant dans l'académie
- Si vous sollicitez une réintégration après une disponibilité, un congé pour étude, un PACD, un PALD, un congé longue durée (CLD) ou un congé parental (CPN), un détachement ou une affectation en TOM
- Si vous êtes dans l'enseignement supérieur et désirez retrouver un poste dans le Second degré
- Si vous êtes victime d'une mesure de carte scolaire

#### *Facultative*

• Si vous souhaitez changer d'affectation dans l'académie, que vous soyez titulaire d'un poste en établissement ou d'une zone de remplacement.

### **2 – Nature de l'affectation**

Vous serez affecté sur un poste implanté :

- soit en établissement scolaire : collège ou lycée
- soit en zone de remplacement : un établissement de rattachement administratif vous sera attribué au mois de juillet

#### **Les affectations auront lieu à partir du 17 juin 2013.**

### **3 – Les vœux**

**La saisie des vœux aura lieu du 20 mars (** *journée***) au 2 avril (** *minuit* **)** sur Internet :

**<http://www.ac-grenoble.fr>** (*via I-Prof, rubrique SIAM*) Vous pouvez formuler **20 vœux au maximum,** en fonction de votre ordre préférentiel car l'administration les examinera dans le strict respect de l'ordre formulé.

- *Si vous souhaitez obtenir un poste en établissement* **:** vous pouvez demander un établissement précis (ETB), une commune (COM), un groupement de communes (GEO), un département (DEP), l'académie (ACA), en précisant éventuellement le type d'établissement souhaité.
- *Si vous souhaitez obtenir un poste sur zone* **:** vous pouvez demander une zone précise (ZRE), toutes les zones d'un département (ZRD), toutes les ZR de l'académie (ZRA).

*Nouveauté* **! Il faut formuler vos préférences (** *5 au maximum* **) à partir de l'application SIAM.**

• *Si vous souhaitez obtenir un poste spécifique académique ( SPEA )* **:** vous devez saisir les vœux sur ces établissements précis dans votre demande sur SIAM. *Attention* **!** Ces vœux doivent obligatoirement être formulés en premier ( *Tout vœu " SPEA " formulé après un vœu " non-SPEA " sera annulé*) .

Dans le cas d'un vœu SPEA, vous devez constituer un dossier de candidature (*annexe 9 de la circulaire* *rectorale*) à adresser, **pour le 2 avril,** au chef de l'établissement demandé.

La liste intégrale des postes spécifiques de l'académie sera publiée sur SIAM.

### **4 – Accusé de réception**

Dés le 3 avril, vous recevrez, dans votre établissement, le formulaire de confirmation de demande de mutation. Vous devez le renvoyer **avant le 8 avril,** accompagné des pièces justificatives nécessaires (*voir p.14*) et signé par votre chef d'établissement, par voie hiérarchique pour les personnels exerçant dans l'académie ou par voie postale pour les autres.

*Attention : période très très courte !* **Préparez vos pièces justificatives à l'avance...**

et n'oubliez pas d'envoyer à la Section académique de votre syndicat une copie de votre demande de mutation (*fiche syndicale + A. R. + copies des pièces justificatives*) **dès que vous la transmettez au Rectorat.**

#### **5 – Vérification de votre barème**

**En cas d'absence ou d'insuffisance** de certaines pièces, le barème retenu par les services du rectorat, après vérification, peut subir des modifications par rapport à celui qui figure sur votre accusé de réception.

**Vous pouvez consulter votre barème sur SIAM, entre le 26 avril** ( *après-midi* ) **et le 1er mai** (*minuit*). *Attention, période très très courte* **!**

En cas de désaccord, vous devez demander la correction au rectorat ( *DIPER E* ), y compris en joignant des pièces justificatives supplémentaires, par écrit (*cachet de la poste faisant foi*), par mail ou par fax au **04 76 74 75 82 avant le 3 mai**.

### **6 – Votre affectation**

**Les affectations sont faites au barème.**

Si l'administration ne peut vous affecter dans l'un de vos vœux :

- **vous conservez votre poste actuel,** si vous êtes **titulaire d'un poste définitif dans l'académie**,
- vous serez **affecté en extension** sur un poste en établissement ou en ZR, si vous êtes **entrant** ou en **réintégration.** L'extension se fait à partir du **premier vœu** exprimé, **avec le plus petit barème de votre demande** et selon **la table d'extension** *(voir p.10).*

### **7 – Révisions d'affectation**

Les demandes sont à adresser **dès la publication des résultats** du mouvement Intra. Elles ne peuvent être accordées que dans un cas de force majeure (*situation médicale ou sociale grave, perte d'emploi ou mutation imposée du conjoint, décès du conjoint ou d'un enfant*).

**N'oubliez pas d'envoyer votre dossier à votre syndicat (** *+ fiches syndicales à remplir et à signer***), en joignant la totalité des pièces que vous avez communiquées au rectorat.**

4

*e n t I n t r a a c a d é m i q u e*

## Situations familiales

## **1 – Rapprochement de conjoint (RC)**

#### **La bonification pour le RC est de 150,2 points. a) Principe du RC**

Si vous êtes entrant dans l'académie, vous pouvez bénéficier des bonifications de rapprochement de conjoint uniquement si vous en avez déjà bénéficié lors du mouvement Inter (*sauf si votre conjoint a été muté de façon imprévisible et imposée*). **Attention aux pièces justificatives !**

 Si vous êtes titulaire d'un poste dans l'académie, vous pouvez demander à vous rapprocher de la résidence professionnelle de votre conjoint. Celui-ci doit être installé professionnellement ou être inscrit au Pôle Emploi comme demandeur d'emploi après une cessation d'activité professionnelle. Vous ne pouvez pas formuler une telle demande si celui-ci est étudiant ou stagiaire non fixé…

**Vous pouvez demander à vous rapprocher, exclusivement, de la résidence professionnelle de votre conjoint et, uniquement, si celle-ci est située à plus de 40 km de votre résidence administrative.**

Les TZR peuvent bénéficier du rapprochement de conjoint sans condition de distance entre leur résidence administrative et la résidence professionnelle du conjoint Pour pouvoir bénéficier des bonifications afférentes, vous devez respecter quelques principes dans la formulation de vos vœux. **En particulier, les vœux bonifiés doivent porter sur tout type d'établissement.**

### **a.1) Votre conjoint exerce dans l'académie de Grenoble :**

Pour bénéficier des bonifications de RC sur les vœux GÉO, GÉO limitrophes, ZRE, ZRE limitrophes, il faut que le premier vœu de type GÉO ou ZRE soit la GÉO ou la ZRE incluant la commune de la résidence professionnelle de votre conjoint (*vœux déclencheurs des bonifications*).

Pour bénéficier des bonifications de RC sur les vœux DEP, DEP limitrophes, ACA, ZRD, ZRD limitrophes, ZRA, il faut que les vœux de ce type soient précédés d'un vœu déclencheur (*GÉO ou ZRE correspondant à la résidence professionnelle de votre conjoint* ).

Le vœu déclencheur *( GÉO ou ZRE correspondant au à la résidence professionnelle de votre conjoint* ) n'est pas obligatoirement le Vœu 1. Vous pouvez le formuler à n'importe quel rang et il est possible d'intercaler vœux bonifiés et vœux non bonifiés.

### **a.2) Votre conjoint exerce dans une académie ou un pays limitrophe :**

*Attention à l'ordre de formulation de vos vœux !* Pour bénéficier des bonifications de RC, vous devez respecter les règles qui sont exposées dans le **a.1)**. Vous devez choisir comme **GÉO ou ZRE, la GÉO ou la ZRE, la plus proche ou la plus accessible de la résidence professionnelle du conjoint.**

Pour les collègues entrants dans l'académie, vos bonifications de RC n'apparaîtront pas sur l'accusé de réception, car le département de RC n'est pas dans l'académie. Il vous faudra modifier le numéro du département sur l'accusé de réception (*vos vœux doivent correspondre à ce département*). Le rectorat fera alors la correction.

Pendant la période d'affichage ( *du 26 avril au 1 er mai 2013* ) des barèmes sur SIAM, vous devez impérativement vérifier le vôtre et contacter le rectorat et le SNES de Grenoble en cas de problème.

### *b) Bonification pour enfants* **:**

Vous bénéficiez des **bonifications pour enfants (***50 points par enfant de moins de 20 ans au 01/09/13* **)** uniquement sur les vœux **déjà bonifiés** au titre du **rapprochement de conjoint.**

*c) Séparation ( Conjoints dans 2 départements différents* ) **:**

Vous bénéficiez des **points pour les année(s) de séparation** (*75 points par an* ) uniquement sur les vœux de type **DEP**, **ZRD**, **déjà bonifiés au titre du rapprochement de conjoint.**

## **2 – Garde alternée**

Si vous êtes en situation de garde alternée, dûment attestée par une décision de justice, et si votre résidence professionnelle se situe à plus de 40 km de la résidence **privée** de l'ex-conjoint, vous pouvez demander à bénéficier de la **bonification pour garde alternée**.

**Les vœux bonifiés doivent porter sur tout type d'établissement et la bonification est de 150,2 points + 50 points par enfant sur les vœux** GÉO, GÉO limitrophes, DEP, DEP limitrophes, ZRE, ZRE limitrophes, ZRD, ZRD limitrophes.

## **3 – Autres situations familiales**

Si vous êtes dans une situation familiale particulièrement difficile qui pourrait justifier l'attribution d'une bonification identique à celle de la garde alternée, il faut prendre contact avec l'AS de votre département si vous êtes titulaire de l'académie ou avec l'AS-Conseiller technique du Recteur si vous êtes entrant de l'Inter.

## **4 – Mutation simultanée**

#### **Elle n'ouvre aucun droit à bonification.**

L'objectif de la mutation simultanée est de permettre l'affectation conjointe de deux collègues dans le même département. Elle est considérée comme réalisée même si l'un obtient un poste en établissement et l'autre un poste en ZR dans le même département. Elle est possible uniquement entre deux stagiaires ou entre deux titulaires. Si vous êtes entrant dans l'académie, en mutation simultanée, vous n'avez pas obligation de faire une mutation simultanée au mouvement intra-académique.

*Modalités du mouvement intra-académique 2013*

## Conseils à la formulation de vos vœux !

#### **A - Nombre et ordre des vœux**

Vous pouvez formuler jusqu'à 20 vœux.

Dans votre demande, les vœux précis précédant un vœu large sont considérés par l'administration comme indicatifs.

Ainsi, si vous avez formulé des vœux de type «*COM*» dans le département de la Drôme, avant le vœu «*Département de la Drôme*» et si l'administration vous affecte sur le vœu «*Département de la Drôme*», elle essaiera de le faire au plus proche des communes de la Drôme indiquées auparavant.

De la même manière, si vous avez formulé des vœux portant sur des communes de la Savoie, en précisant comme type d'établissement «*Collège*», l'administration essaiera de vous affecter en collège, au plus proche de ces communes.

Nous vous conseillons donc de formuler des vœux précis avant un vœu large. Cependant, certaines situations peuvent nécessiter une formulation de demande différente.

### *N'hésitez pas à nous demander conseil !*

(*Réunions «Mutations» p.16 et coordonnées téléphoniques p.14* ).

#### **B - Postes vacants**

Sur SIAM et sur le site de l'académie, vous trouverez les listes des postes vacants. Attention sur SIAM, elles ne sont pas forcément à jour dès l'ouverture du serveur.

Sur le site académique du rectorat, vous trouverez la liste des postes vacants**.**

**Attention ! Il faut impérativement consulter aussi la liste des postes à complément de service vacants et comparer les deux listes**. De même vous pourrez consulter la liste des postes à complément de service occupés. Les postes à complément de service peuvent voir leur complément modifié d'ici à la rentrée scolaire.

Ces listes ne sont qu'indicatives : **les mutations se font en grande partie sur des postes libérés pendant le déroulement du mouvement.**

#### **C – Mutation simultanée**

Vous devez formuler les mêmes vœux, dans le même ordre. Si, statutairement, vous ne pouvez pas être affectés dans le même type d'établissement, vous devez formuler des vœux COM ou plus larges, sur " *tout type d'établissement* " ( *noté : \** ) .

## Affectations en extension

Si vous devez recevoir **impérativement une affectation** dans l'académie pour la rentrée 2013 (*entrants dans l'académie, par exemple*) et que l'administration ne peut **vous affecter dans vos vœux**, vous serez traité(e) en **extension de vœux**. Pour cela, l'administration ajoute 10 vœux à la fin de votre demande, même si vous en avez déjà formulés quelques- uns, et leur affecte à tous le plus petit barème des vœux que vous avez vous-même formulés en excluant les bonifications spécifiques : agrégé demandant des lycées… La liste de ces vœux est fonction du premier vœu que vous avez formulé ( *cf. la table d'extension p.10* ). Par exemple, si vous n'obtenez pas satisfaction dans vos vœux et que vous avez formulé en vœu n° l, un vœu dans le département de la Savoie, l'administration ajoutera à la fin de votre demande les vœux de la colonne *«tous postes 73», «toutes ZR 73», «tous postes 74», «toutes ZR 74»…* (*même s'ils figurent déjà dans votre demande*).

## Établissements à Valorisation Académique (E. V. A.) - 2013

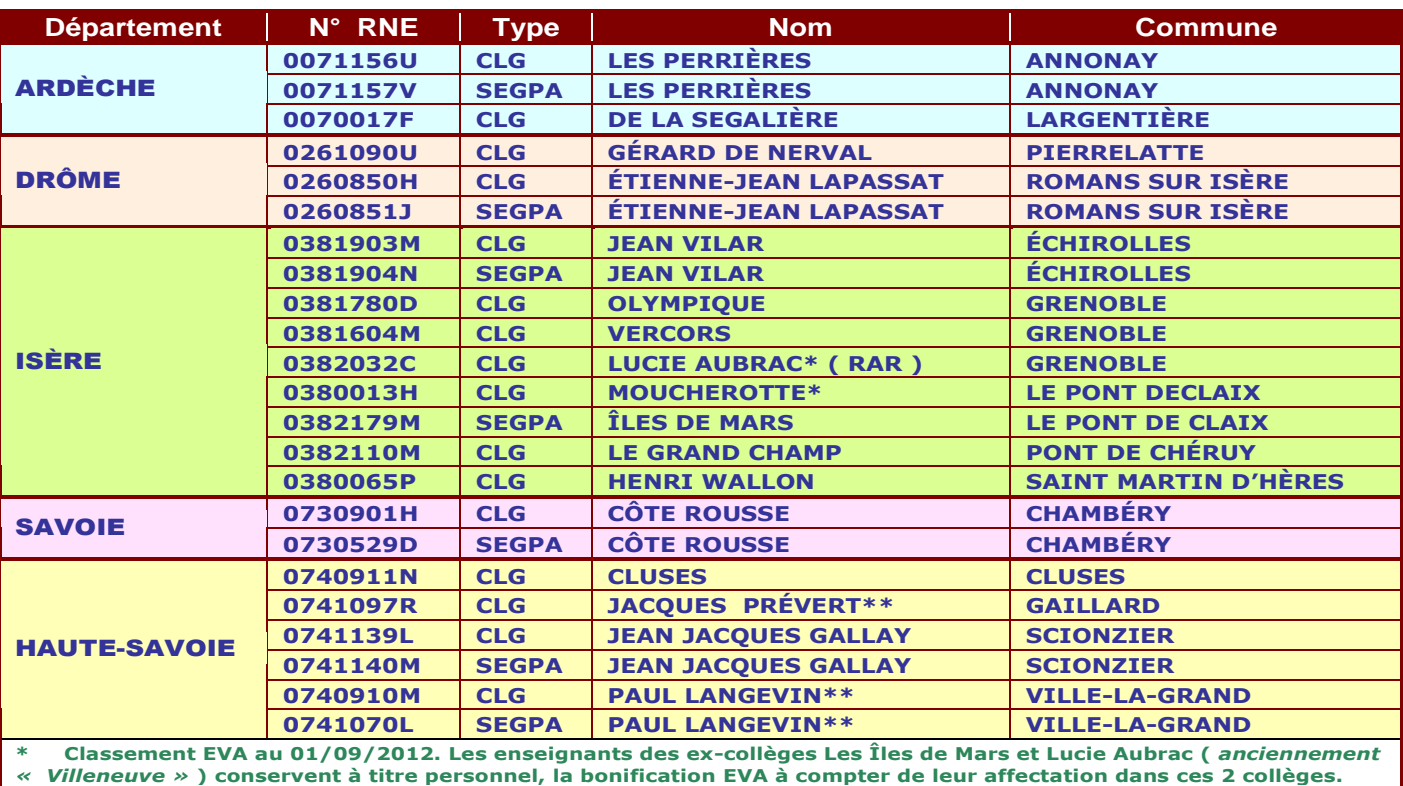

**\*\* Classement au 01/09/2012.**

6

*u e*

## ARDÈCHE

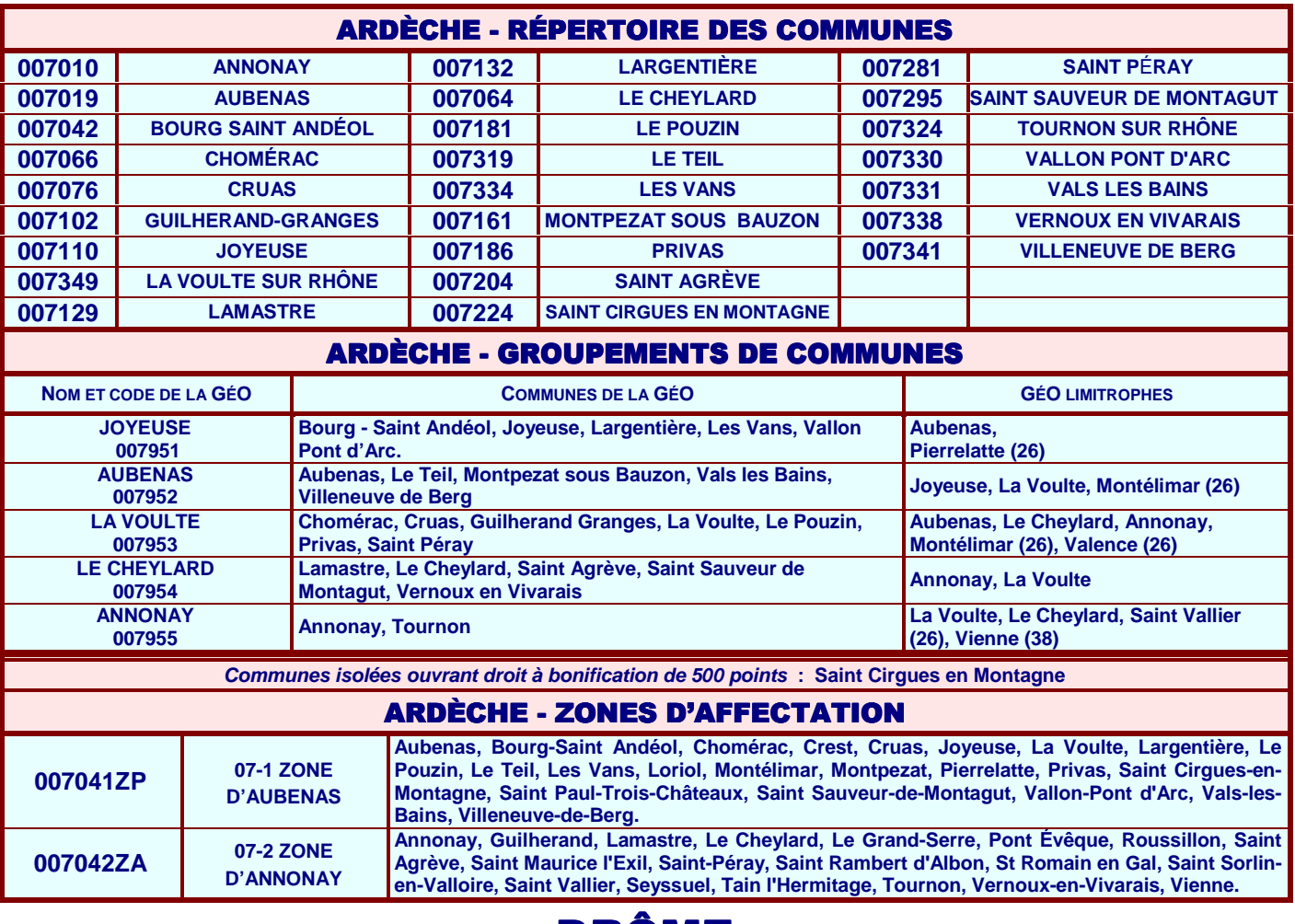

## DRÔME

*S*

7

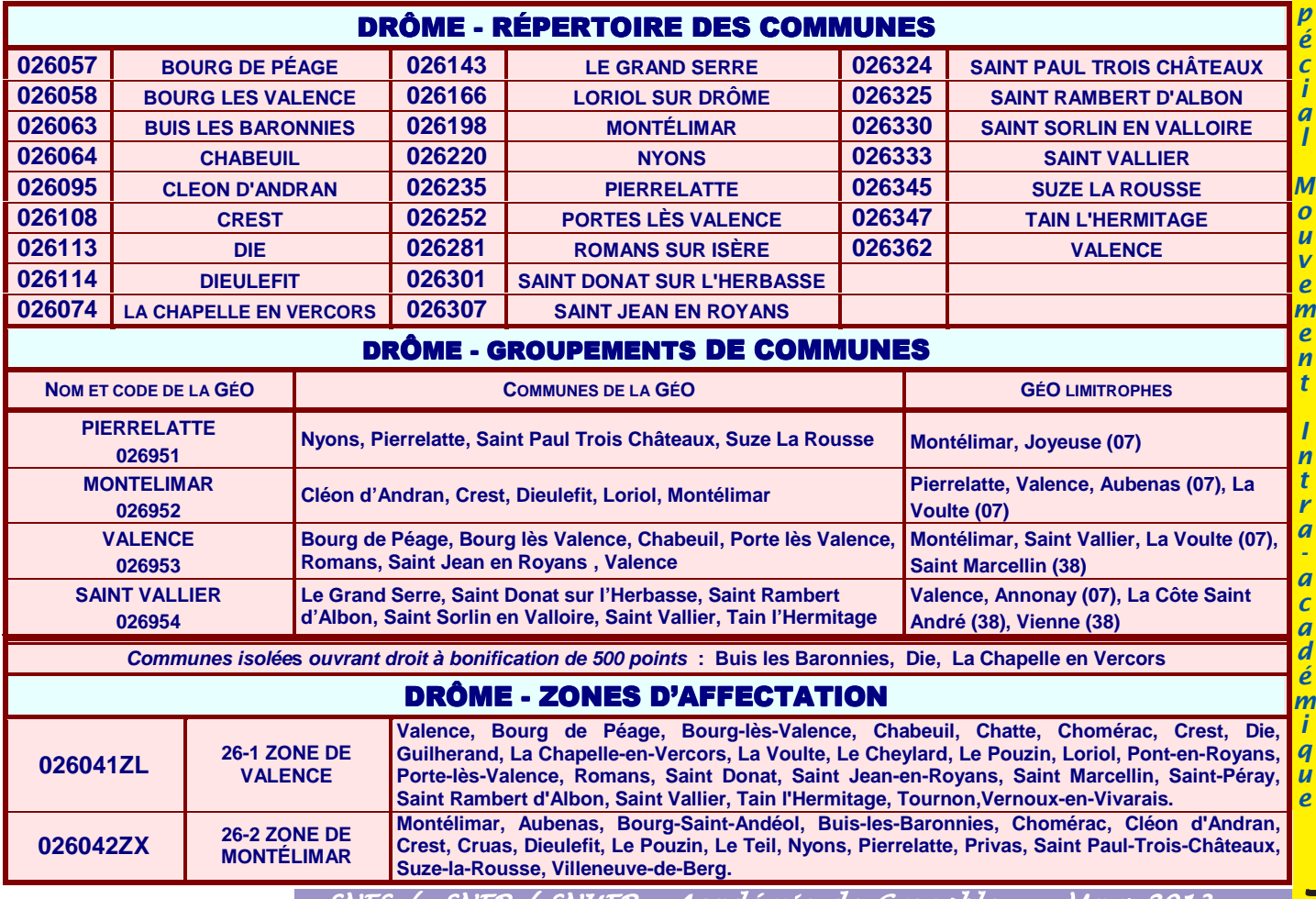

SNES / SNEP / SNUEP - Académie de Grenoble - Mars 2013

## ISÈRE

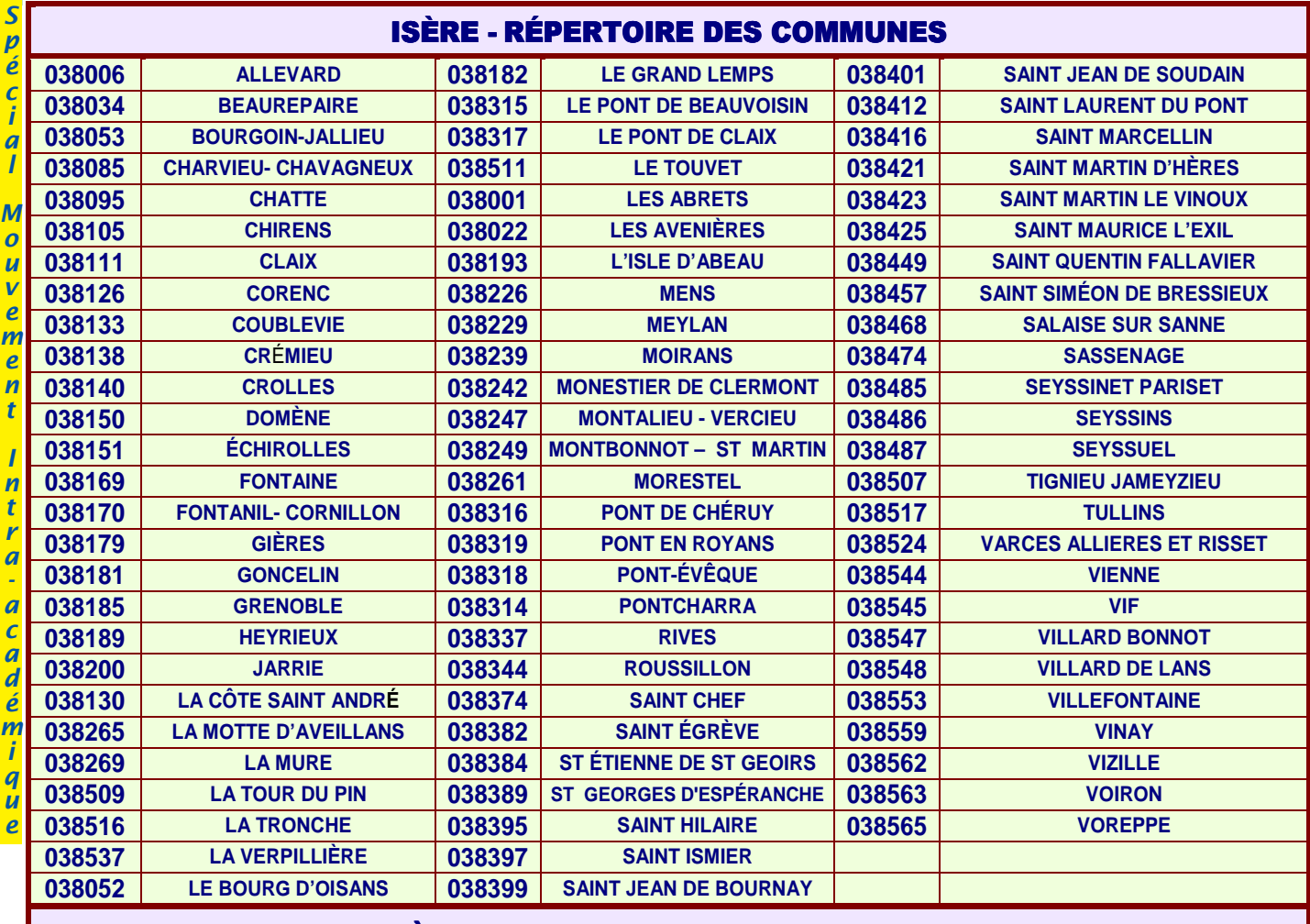

### ISÈRE - GROUPEMENTS DE COMMUNES

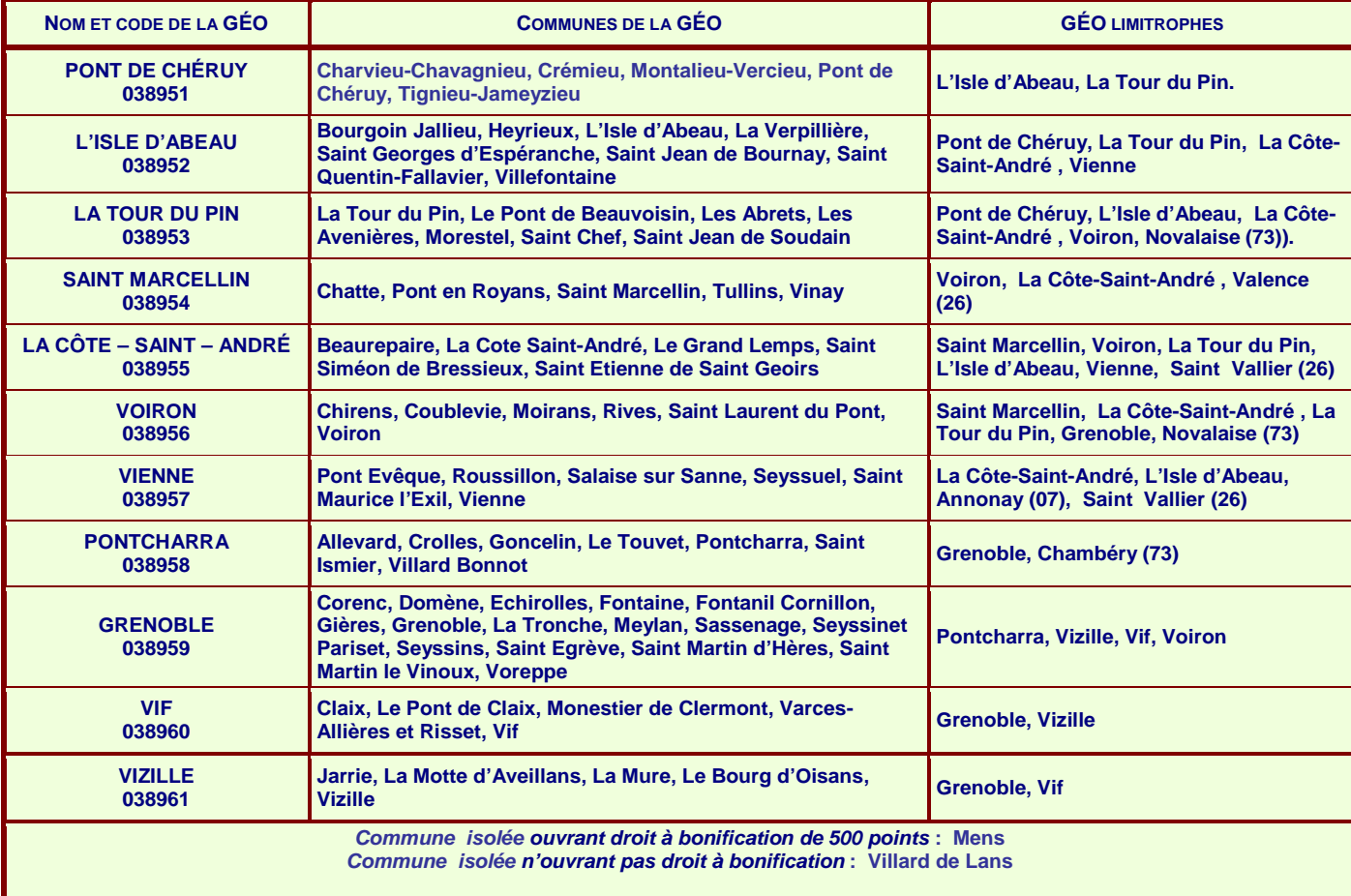

8

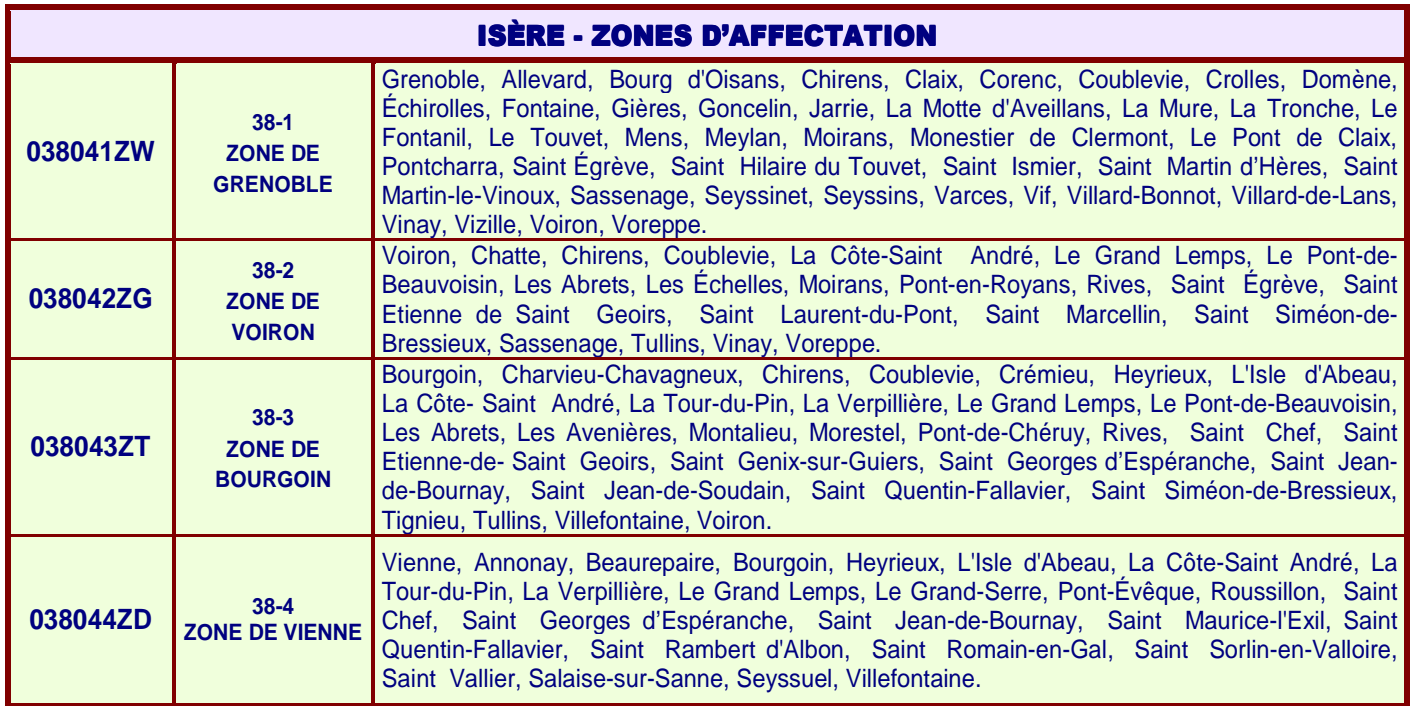

## SAVOIE

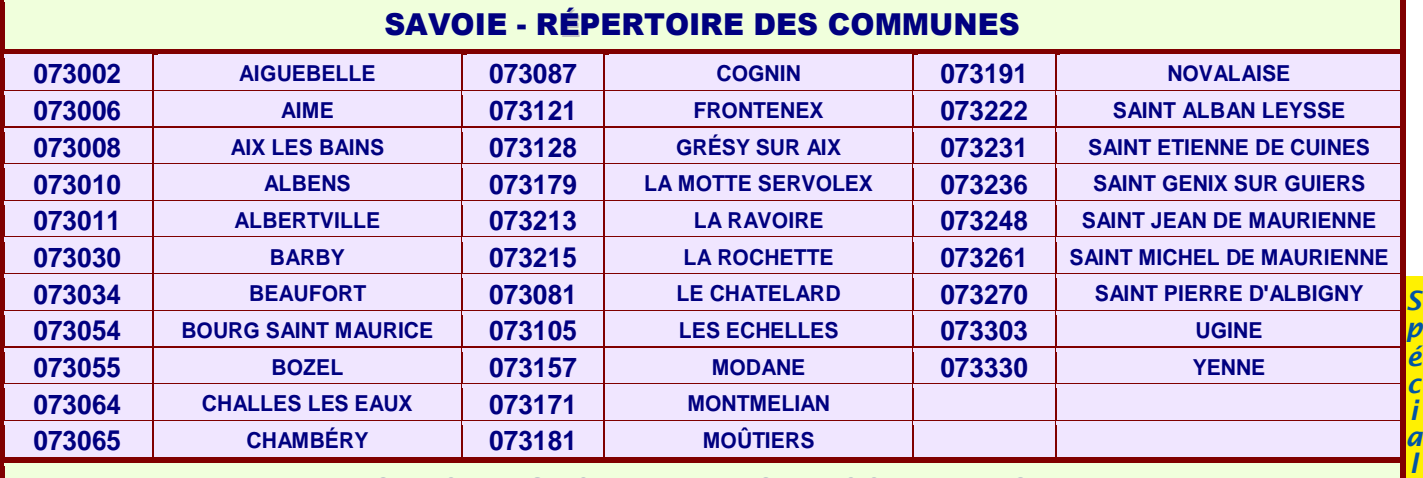

### SAVOIE - GROUPEMENTS DE COMMUNES

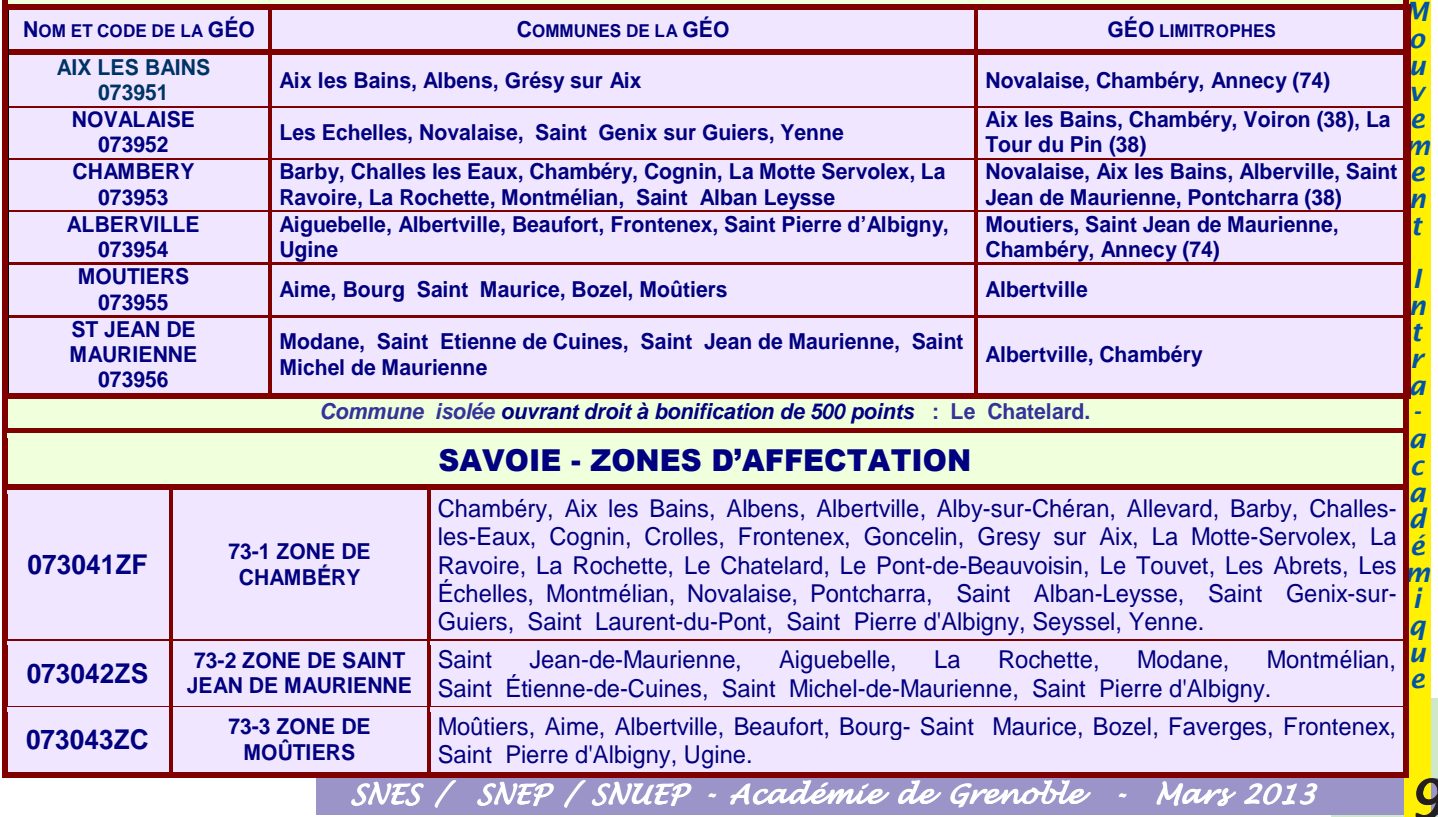

*I*

*-*

*i*

## HAUTE-SAVOIE

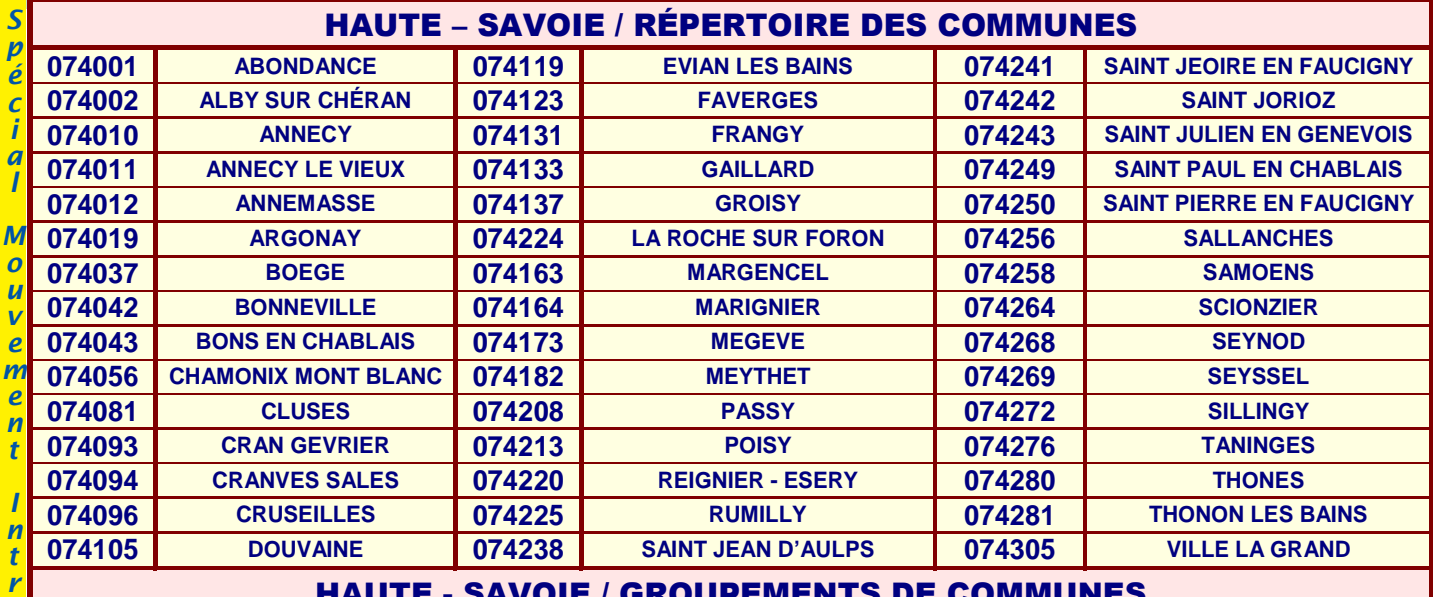

#### HAUTE - SAVOIE / GROUPEMENTS DE COMMUNES

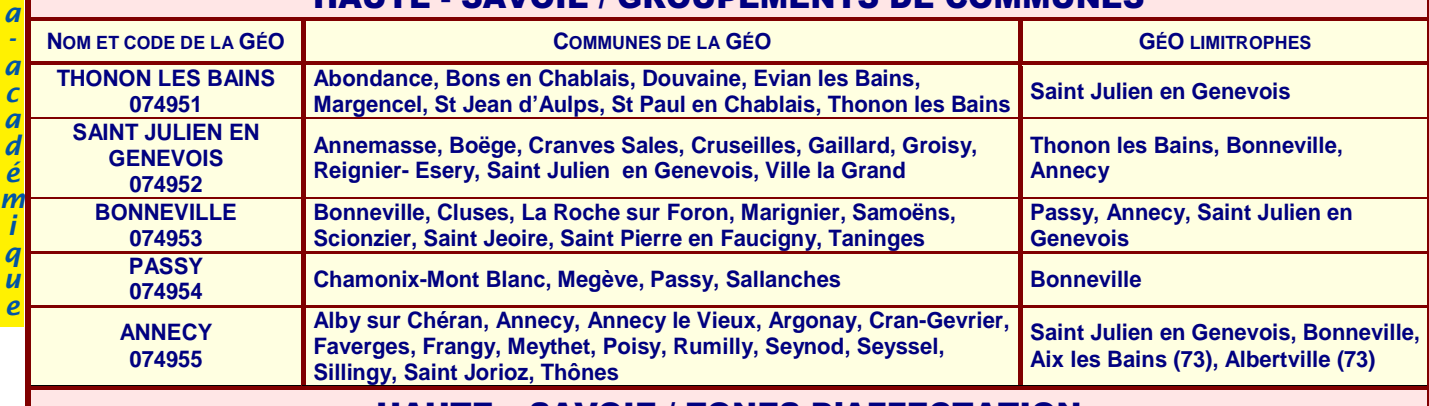

#### HAUTE – SAVOIE / ZONES D'AFFECTATION

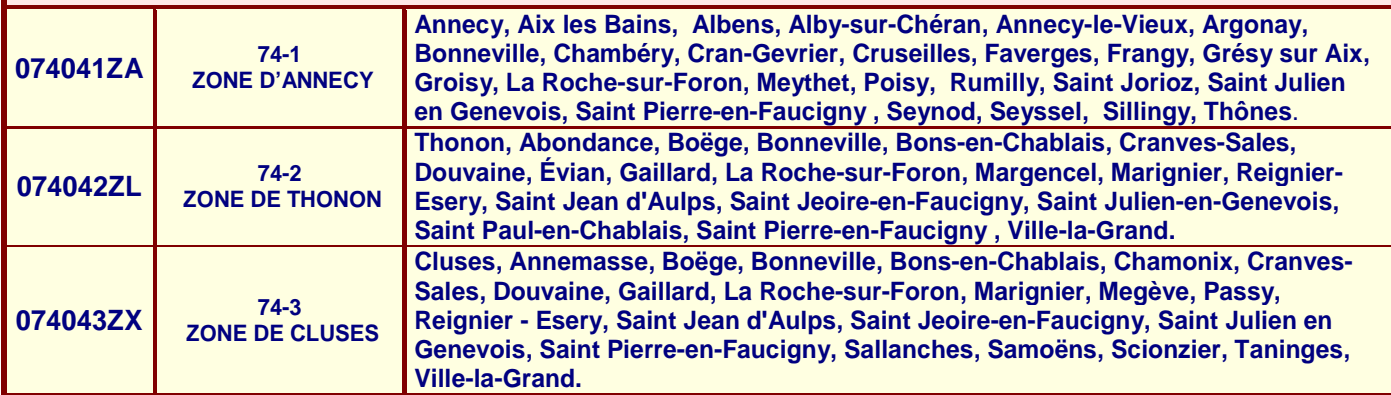

## TABLE D'EXTENSION

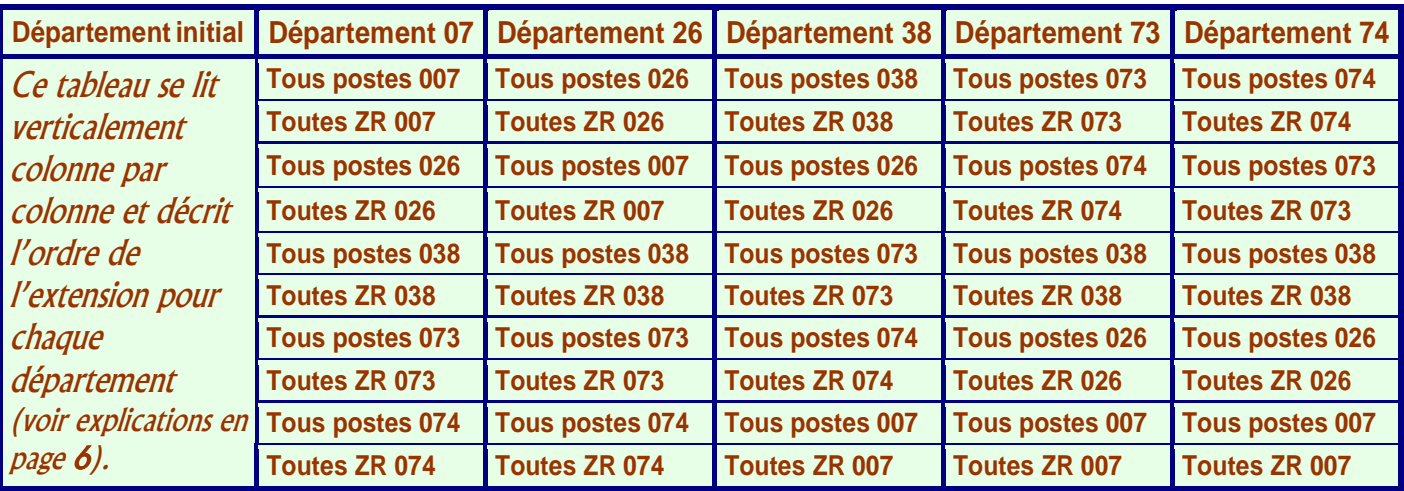

## ÉLÉMENTS DU BARÈME POUR LE MOUVEMENT INTRA 2013

![](_page_10_Picture_563.jpeg)

SNES / SNEP / SNUEP - Académie de Grenoble - Mars 2013

*Modalités du mouvement intra-académique 2013*

## Situations individuelles

### **1 – Demandes formulées au titre du handicap ou d'une situation médicale ou sociale grave**

La loi du 11 février 2005 donne une nouvelle définition du handicap. Elle élargit le champ des bénéficiaires et couvre la situation des personnels qui présentaient un dossier pour raison médicale pour eux, leur conjoint ou un enfant.

#### ð *Attention ! Se renseigner auprès du SNES ou du médecin-conseil du rectorat pour connaître le détail des démarches à effectuer selon les situations.*

Les agents ayant une situation personnelle, familiale ou sociale grave peuvent formuler une demande auprès du service social du Rectorat.

Les dossiers sont à adresser au médecin-conseil ou à l'assistante sociale du rectorat de Grenoble pour le **2 avril 2012, délai de rigueur.** La bonification **de 1000 points** ne peut être accordée que **sur des vœux larges** *(groupement de communes [GEO], ZR ou plus large)* **et pour** "**tout type d'établissement**" ( *notation :* \* ).

Même si un dossier a déjà été déposé lors du mouvement Inter, avec obtention ou non d'une bonification, il faut obligatoirement déposer un **nouveau dossier** pour le mouvement Intra.

Un groupe de travail paritaire examinera les demandes après consultation des médecins-conseils du rectorat.

#### **2 – Congé parental**

**Depuis le 1er janvier 2007, les personnels prenant un congé parental** conservent leur poste pour une durée de 6 mois à compter de la date du début de congé. Ils perdent leur poste au début de la deuxième période **consécutive** de congé. Dans ce cas, lors de leur réintégration, ils bénéficient d'une bonification de 1500 points sur les vœux correspondant à leur ancien poste pour tout type d'établissement ( *noté : \** )*.*

#### **3 – Congé longue durée ( CLD )**

Depuis le 01/09/04, les personnels prenant un CLD perdent leur poste dès le début du congé. Ces personnels doivent donc effectuer une demande au mouvement Intra s'ils veulent **réintégrer** leurs fonctions dans l'académie. Lors de leur

réintégration, ils bénéficient d'une bonification de 1500 points sur les vœux correspondant à leur ancien poste pour tout type d'établissement ( *noté :* \* )*.*

#### **4 – Temps partiel**

Le rectorat s'est engagé à informer par courrier **les entrants dans l'académie**. Attention ! Ce courrier risque d'arriver dans un délai très proche de la date limite clôturant les demandes de temps partiel.

#### **5 – Mesure de carte scolaire ( MCS )**

Vous êtes victime d'une mesure de carte scolaire ou vous en avez été victime antérieurement. Vous trouverez, page 13, les conditions pour bénéficier des bonifications correspondant à une mesure de carte scolaire.

### **6 – Personnels titulaires d'un poste définitif en établissement et actuellement affectés à l'année sur un autre support**

#### **(** *AFA, ex-délégations rectorales antérieures à 1999* **)**

**Attention**, ce dispositif est réservé à des situations particulières. Si l'enseignant souhaite rester sur son poste définitif, il ne participe pas au mouvement. Si l'enseignant ne souhaite pas rester sur son poste définitif, il doit obligatoirement participer à l'Intra et contacter le rectorat s'il n'a pas obtenu sa mutation.

#### **7 – TZR et titulaires en EVA ou APV**

Une bonification ( *20 points par an, sur tous les voeux* ) est attribuée aux TZR ( *y compris les entrants* ) et aux titulaires en EVA ( *p. 5* ) ou en APV en fonction de la durée d'exercice effectif sur leur zone ou leur poste. Pour obtenir cette bonification, les TZR entrants doivent faire viser l'annexe 3 de la circulaire rectorale par leur chef d'établissement et fournir leur dernier arrêté d'affectation.

#### **8 – Titulaire du collège Lucie Aubrac ( RAR )**

À l'impression de ce bulletin, en l'absence d'informations rectorales définitives et sûres, la bonification EVA s'applique désormais aux titulaires de ce collège en lieu et place du dispositif antérieur ( *À vérifier lors de la parution de la circulaire* ).

### *Fiche syndicale du SNES - SNEP - SNUEP*

*Afin que les commissaires paritaires puissent le suivre, lorsque vous transmettez votre dossier au rectorat vous devez aussi renvoyer la fiche syndicale annexée à ce bulletin scrupuleusement renseignée et un double de votre dossier*

*soit au SNES – 16 Avenue du 8 mai 1945 – BP 137 – 38403 – Saint Martin d'Hères - Cedex soit au SNEP ou au SNUEP – Bourse du Travail – 32, avenue de l'Europe – 38100 – Grenoble . Si vous demandez une modification de votre barème pendant la période d'affichage ( du 26 avril au*

*1 er mai, minuit), envoyez une copie de votre réclamation, par fax, à la Section académique soit au SNES ( 04 76 62 29 64 ), soit au SNEP ( 04 76 40 36 42 ) ou encore au SNUEP ( 04 76 09 49 52 ). À l'issue du Groupe de Travail paritaire*

*« Vœux et Barèmes », vous recevrez, de notre part, un courrier avec le détail de votre barème définitif.*

![](_page_11_Picture_32.jpeg)

### *Informations complémentaires.*

## Mesure de carte scolaire

*Les règles relatives aux mesures de carte scolaire ( MCS ) sont l'objet de la note de service rectorale n°13-004 publiée le 15 janvier 2013.*

#### **1/ Qui est victime de la carte scolaire ?**

Lorsqu'un poste ( *en établissement ou en zone de remplacement* ) est supprimé, l'administration examine s'il y a un poste vacant (*ou un départ en retraite* ) à la rentrée prochaine dans la discipline, puis elle fait appel au volontariat.

À défaut, elle désigne le (la) collègue victime de la suppression de son poste en appliquant la mesure à celui qui a la plus petite ancienneté de poste ( *en cas de cumul de MCS, ce n'est pas forcément le dernier arrivé dans l'établissement* ). Si plusieurs personnes sont concernées, elles seront départagées successivement par les critères suivants :

• la partie commune du barème (*ancienneté de poste + échelon*) puis le nombre d'enfants à charge ;

• en ultime recours, l'âge tranchera (*au bénéfice du plus âgé*). **Dans tous les cas, contactez la Section académique du SNES.**

#### **2/ Les modalités de réaffectation**

Les collègues concernés doivent obligatoirement participer à la phase Intra. Leur nouvelle affectation est examinée au cours du mouvement en commission paritaire ( *FPMA ou CAPA, selon les corps* ). Ils bénéficient d'une priorité sur certains vœux .

• **Titulaire d'un poste en établissement :** bonification prioritaire (*1500 points* ) pour l'établissement ainsi que pour la commune, le département correspondants et l'académie sur tout type d'établissement. Seuls les agrégés peuvent ne demander que des lycées.

• **Titulaire d'un poste de remplacement :** bonification prioritaire (*1500 points* ) pour la ZRE concernée, le vœu ZRD correspondant, le département correspondant, l'académie et le vœu ZRA.

Les collègues en mesure de carte scolaire peuvent, s'ils le souhai-tent, demander à bénéficier d'un entretien personnel avec un agent administratif de la DIPER E pour les aider à formuler leurs vœux.

#### **3/ Remarques**

Pour bénéficier de la bonification, les vœux de réaffectation prioritaire peuvent être formulés à n'importe quel rang de la demande, mais doivent l'être dans l'ordre imposé. S'ils ne sont pas formulés, l'administration les formulera à votre place à la fin de votre demande. Il est bien sûr possible de formuler d'autres vœux, non prioritaires (*à n'importe quel rang* ).

• **Si le collègue est muté dans un vœu bonifié, il s'agit d'une réaffectation de carte scolaire. Il conserve son ancienneté de poste.**

• **Si le collègue est muté dans un vœu non bonifié, il s'agit alors d'une mutation ordinaire. Il perd son ancienneté de poste.**

#### **4/ TZR affectés sur un vœu bonifié en 2004**

Ils conservent l'ancienneté acquise dans l'affectation précédente. **C'est le vœu ZRE (***code de l'ancienne zone élargie***) qui déclenche la mesure de carte scolaire et permet d'obtenir les points sur les vœux bonifiés exprimés dans l'ordre indiqué.**

#### Affectation sur Zones de remplacement et TZIR Attention au nouveau calendrier !

Pour faire face au dispositif issu de la session extraordinaire des concours de juin 2014 – qui propose aux étudiants admissibles la possibilité d'être contractuels pendant 6 heures, tout en finissant leur master et préparant leur oral – le rectorat va bloquer des BMP de 6 heures à proximité des centres universitaires de l'académie. S'il effectue un premier recensement des étudiants pressentis, le rectorat ne connaîtra pas avant fin juillet le nombre d'étudiants par discipline qui accepteront de signer de tels contrats.

La conséquence pour les TZR est double. D'un côté, le rectorat va attendre cette vague d'affectation des étudiants contractuels pour affecter ensuite les TZR sur les BMP restés vacants. À l'autre bout - le SNES ayant rappelé et exigé la nécessité de procéder au rattachement administratif des TZR - le rectorat a alors choisi, par rapport aux années précédentes, d'avancer ce rattachement en procédant en deux phases.

La première phase concerne :

- $\vee$  les candidats ayant demandé une ZR ;
- $\vee$  les TZR qui demandent une mutation et qui s'ils n'obtiennent pas leur mutation - souhaitent alors changer de rattachement administratif à l'intérieur de la ZR dont ils sont titulaires;
- $\vee$  les demandeurs TZR qui souhaitent seulement changer de rattachement administratif dans la ZR dont ils sont déjà titulaires.

Ces TZR devront alors saisir 5 préférences à partir de l'application SIAM durant la phase d'ouverture du serveur du 20 mars au 2 avril 2013, et non plus fin juin comme les années précédentes. Le rattachement administratif ( *ou le changement de RAD* ) serait ensuite prononcé lors des FPMA avant le 24 juin.

La seconde phase concerne les candidats affectés **en extension** sur une ZR ( *et qui n'ont donc pas pu se prononcer quant à leur rattachement administratif à l'intérieur de cette ZR* ). Ils devront alors - entre l'annonce de leur affectation sur la ZR et le mardi 25 juin - envoyer leurs préférences par mél ( *ce.dipere@ac-grenoble.fr* ) ou par fax ( *04.76.74.75.82* ), à l'aide de l'annexe 14 de la circulaire du mouvement intra-académique. Un groupe de travail aura lieu le 28 juin.

Pour la FSU, le calendrier proposé par le rectorat est intenable. L'expérience des dernières années a montré qu'il était impossible de tenir les FPMA sur 4 jours. Il est donc tout à fait impossible de procéder aux rattachements administratifs et à l'ensemble des mutations sur même délai. De plus, l'affectation en deux phases ne permet d'assurer un véritable contrôle ni de garantir une réelle égalité de traitement des personnels concernés. Les syndicats du Second degré de la FSU se sont adressés en ce sens au recteur.

Consultez et contactez votre section académique si vous vous trouvez dans l'une de ces situations.

## Pièces *Informations complémentaires.* justificatives

*Dès votre demande de mutation, préparez vos pièces justificatives, vous n'aurez que 4 jours pour renvoyer votre dossier complet.*

#### *Lire attentivement l'annexe 8 de la circulaire rectorale.*

*S p é c i a l M o u v e m e n t I n t r a a c a d é m i q u e*

Les pièces justificatives doivent être répertoriées, numérotées et jointes à l'accusé de réception qui parviendra dans votre établissement **le 3 avril 2013**. Cet accusé de réception doit être complété, éventuellement corrigé ( *en rouge* ) et retourné **avant le 8 avril**.

Pour les collègues entrants, il n'est pas nécessaire de produire à nouveau les pièces déjà jointes au mouvement Inter et justifiant de la situation familiale ( *mariages, PACS, enfants* ), mais il faut joindre l'attestation professionnelle du conjoint. Les TZR entrants doivent y rajouter l'annexe 3.

#### *Bonifications liées à la situation individuelle*

• Si vous êtes ex-titulaire de la Fonction publique (*hors enseignement de l'Éducation Nationale* ), vous devez fournir une copie de votre dernière affectation pour bénéficier des 1000 points sur votre ancien département.

Si vous êtes TZR entrant, vous devez fournir le dernier arrêté d'affectation et l'annexe 3.

#### *Rapprochement de conjoint sur la résidence professionnelle*

La prise en compte de ces situations est fixée au **01/09/12,** sauf en cas de grossesse constatée au **01/01/13.** Vous devez fournir deux types de pièces.

#### **1° - Pour justifier de vos liens et enfants à charge Pour les agents mariés :**

- ¸ Photocopie **complète** du livret de famille ( *pages conjoints et enfants* ) ou extrait d'acte de mariage et d'acte de naissance des enfants.
- ¸ Un certificat de mariage établi **au plus tard le 01/09/12.**

#### **Pour les agents concubins :**

- ¸ Un certificat constatant un état de grossesse **au plus tard le 01/01/13** (*Par ex. Un certificat établi en février 2013 et indiquant le mois de novembre 2012 comme début de grossesse sera pris en compte*).
- Une attestation de reconnaissance anticipée.

#### **Pour les agents pacsés :**

¸ Attestation du Tribunal d'Instance ( *ou attestation du début du PACS* ), pour un PACS contracté avant le **01/09/12.**

#### **2° - Pour justifier de la situation professionnelle de votre conjoint**

**Titulaires entrant dans l'académie** ou **titulaires de l'académie, vous devez obligatoirement fournir** une attestation professionnelle **récente** du conjoint ( *Lire attentivement les pages de la circulaire rectorale précisant les informations qui doivent être mentionnées sur cette attestation* ).

#### **ATTENTION !**

Pour les collègues pacsés avant le 01/01/12 : Vous devrez fournir, au plus tard le 15/09/13, une copie de l'avis d'imposition commune des revenus 2012.

#### ¸ **Pour les collègues pacsés entre le 01/01/12 et le 01/09/12 :**

Vous devrez fournir, le 15/09/13 au plus tard, une attestation de la déclaration fiscale commune de vos revenus 2013. Dans l'intervalle, vous devez fournir une déclaration sur l'honneur ( *signée par les deux partenaires* ) d'engagement à se soumettre à l'obligation d'imposition commune.

Pour les collègues entrants de l'Inter, il n'est pas nécessaire de produire ces pièces justificatives à l'exception des pacsés entre le **01/01/12 et le 01/09/12**

#### ¸ **Dans les deux situations** :

À défaut de fournir une telle pièce (*elle ne vous sera pas réclamée*), le rectorat **annulera** votre mutation Inter et /ou Intra. Vous serez maintenu(e) sur votre poste, mais serez dans l'obligation de participer aux mouvements Inter et/ou Intra suivants en étant soumis à la règle d'extension.

#### *Autres situations familiales difficiles*

#### *•* **Garde alternée**

Photocopie complète du livret de famille ou extrait d'acte de mariage et d'acte de naissance des enfants

Justificatifs et décisions de justice fixant la résidence des enfants, les modalités d'exercice de la garde alternée.

#### *•* **Autres situations**

Toutes pièces pouvant attester et justifier votre situation.

![](_page_13_Picture_599.jpeg)

#### **ADRESSES DES SECTIONS DU SNES**

![](_page_14_Picture_467.jpeg)

*S p é c i a l M o u v e m e n t I n t r a a c a d é m i q u e*

SNES / SNEP / SNUEP - Académie de Grenoble - Mars 2013

15

## **PERMANENCES MUTATIONS INTRA 2013 – SNES / SNEP/ SNUEP**

![](_page_15_Picture_683.jpeg)

~ Directeur de Publication et rédaction : Jean-Pierre VARNET ~ Secrétariat Général académique : Corinne BAFFERT ~ ISSN 1147-8241 ~ N° de CPPAP 0216 S 05722 ~ Dépôt légal 1 er trimestre 2013 ~ Imprimé par nos soins ~